## **New York City Offline Map Pro**

**Tripp Corbin GISP**

 Lonely Planet New York City Lonely Planet,Regis St Louis,Ray Bartlett,Michael Grosberg,Brian Kluepfel,Ali Lemer,Robert Balkovich,2018-08-01 Lonely Planet: The world's number one travel guide publisher\* Lonely Planet's New York City is your passport to the most relevant, up-to-date advice on what to see and skip, and what hidden discoveries await you. Food truck, deli, pizza parlor, pub – eat your way through a world of food; take a sunset stroll across the Brooklyn Bridge for romantic views of amber skies; and take in a spectacular show on Broadway – all with your trusted travel companion. Get to the heart of New York City and begin your journey now! Inside Lonely Planet's New York City: Colour maps and images throughout Highlights and itineraries help you tailor your trip to your personal needs and interests Insider tips to save time and money and get around like a local, avoiding crowds and trouble spots Essential info at your fingertips - hours of operation, phone numbers, websites, transit tips, prices Honest reviews for all budgets - eating, sleeping, sightseeing, going out, shopping, hidden gems that most guidebooks miss Cultural insights provide a richer, more rewarding travel

experience - covering history, people, music, landscapes, wildlife, cuisine, politics Covers Lower Manhattan & the Financial District, SoHo & Chinatown, East Village & Lower East Side, West Village, Chelsea & the Meatpacking District, Union Square, Flatiron District & Gramercy, Midtown, Upper East Side, Upper West Side & Central Park, Harlem & Upper Manhattan, Brooklyn, Queens. eBook Features: (Best viewed on tablet devices and smartphones) Downloadable PDF and offline maps prevent roaming and data charges Effortlessly navigate and jump between maps and reviews Add notes to personalise your guidebook experience Seamlessly flip between pages Bookmarks and speedy search capabilities get you to key pages in a flash Embedded links to recommendations' websites Zoom-in maps and images Inbuilt dictionary for quick referencing The Perfect Choice: Lonely Planet's New York City is our most comprehensive guide to the city, and is perfect for discovering both popular and offbeat experiences. Looking for just the highlights? Check out Pocket New York City, our handy-sized guide featuring the best sights and experiences for a shorter trip. About Lonely Planet: Lonely Planet is a leading travel media company and the world's number one travel guidebook brand,

providing both inspiring and trustworthy information for every kind of traveller since 1973. Over the past four decades, we've printed over 145 million guidebooks and grown a dedicated, passionate global community of travellers. You'll also find our content online, and in mobile apps, video, 14 languages, nine international magazines, armchair and lifestyle books, ebooks, and more. 'Lonely Planet guides are, quite simply, like no other.' – New York Times 'Lonely Planet. It's on everyone's bookshelves; it's in every traveller's hands. It's on mobile phones. It's on the Internet. It's everywhere, and it's telling entire generations of people how to travel the world.' – Fairfax Media (Australia) \*Source: Nielsen BookScan: Australia, UK, USA, 5/2016-4/2017 Important Notice: The digital edition of this book may not contain all of the images found in the physical edition.

 **You Are Here: NYC** Katharine Harmon,2016-11-01 Maps are magical. Every graphic, like every story, has a point of view, and New York is rife with mapmaking possibilities, thick with mythology, and glutted with history. You Are Here: NYC assembles some two hundred maps charting every inch and facet of the five boroughs, depicting New Yorks of past and present, and a city that never was. A

Nightclub Map of Harlem traces a boozy night from the Radium and the Cotton Club to the Savoy and then the Lafayette; Wonders of New York pinpoints three hundred sites of interest, including the alleged location of Captain Kidd's buried treasure; the Ghostbusters subway map plots the route from Astral Projections Place to Stay Puft Street; and a rejected proposal of ornate topiaries illustrates a Central Park that might have been. This sequel to the best-selling You Are Here includes original essays by Bob Mankoff, Maria Popova, Sarah Boxer, and Rebecca Cooper, among others.

Rand McNally Guide to New York City and Environs ,1922

 New York City Robert Blake,2008-11-04 Fodor's. For Choice Travel Experiences. Fodor's helps you unleash the possibilities of travel by providing the insightful tools you need to experience the trips you want. Although you're at the helm, Fodor's offers the assurance of our expertise, the guarantee of selectivity, and the choice details that truly define a destination. It's like having a friend in New York City! •Fodor's Flashmaps New York Cityis the ultimate street and information finder for locals and visitors, with thematic maps and listings packed into a compact book that fits in your purse or pocket.

•From Soho to the Upper West Side, navigating and exploring the streets of New York City is easy with Flashmaps. The guide gathers 58 full-color maps covering transportation, shopping, parks, restaurants, movie theatres, and more! Key phone numbers and addresses are also at your fingertips. •If it's not worth your time, it's not inFlashmaps New York City. The carefully selected maps will ensure that you'll know about the most interesting and enjoyable places in New York City. Visit Fodors.com for more ideas and information, travel deals, vacation planning tips, reviews and to exchange travel advice with other travelers.

 **Lonely Planet Pocket New York City** Ali Lemer,Anita Isalska,MaSovaida Morgan,Kevin Raub, 2022-07 Lonely Planet's Pocket New York City is your guide to the city Ls best experiences and local life - neighborhood by neighborhood. Take in the view from the top of the Empire State Building; browse the world-class collection at the Met, and walk across the Brooklyn Bridge for iconic photo ops; all with your trusted travel companion. Uncover the best of New York City and make the most of your trip! Inside Lonely Planet's Pocket New York City: Up-to-date information - all businesses were

rechecked before publication to ensure they are still open after 2020 $\Box$ s COVID-19 outbreak Full-color maps and travel photography throughout Highlights and itineraries help you tailor a trip to your personal needs and interests Insider tips to save time and money and get around like a local, avoiding crowds and trouble spots Essential info at your fingertips - hours of operation, phone numbers, websites, transit tips, prices Honest reviews for all budgets - eating, sightseeing, going out, shopping, hidden gems that most guidebooks miss User-friendly layout with helpful icons, and organized by neighborhood to help you pick the best spots to spend your time Convenient pull-out city map (included in print version), plus over [number of maps] color neighborhood maps Covers Lower Manhattan & the Financial District, SoHo & Chinatown, West Village, Chelsea & the Meatpacking District, Upper West Side & Central Park, Upper East Side, Midtown, Union Square, Flatiron District & Gramercy, East Village & Lower East Side, Brooklyn, and more The Perfect Choice: Lonely Planet's Pocket New York City, an easy-to-use guide filled with top experiences - neighborhood by neighborhood - that literally fits in your pocket. Make the most of a quick trip to New York City with

trusted travel advice to get you straight to the heart of the city. Looking for a comprehensive guide that recommends both popular and offbeat experiences, and extensively covers all of New York's neighborhoods? Check out Lonely Planet's New York City guide. About Lonely Planet: Lonely Planet is a leading travel media company, providing both inspiring and trustworthy information for every kind of traveler since 1973. Over the past four decades, we've printed over 145 million guidebooks and grown a dedicated, passionate global community of travelers. You'll also find our content online, and in mobile apps, videos, 14 languages, armchair and lifestyle books, ebooks, and more. 'Lonely Planet quides are, quite simply, like no other.'  $\Box$  New York Times 'Lonely Planet. It's on everyone's bookshelves; it's in every traveler's hands. It's on mobile phones. It's on the Internet. It's everywhere, and it's telling entire generations of people how to travel the world.'  $\Box$  Fairfax Media (Australia)

Hagstrom New York City Hagstrom Map Company,2007-08-22

 **iPad for Seniors in easy steps, 9th edition - covers all iPads with iPadOS 13 including iPad mini and iPad Pro** Nick Vandome,2019-10-16 The iPad is a tablet computer that is stylish, versatile and

easy to use, and is one of the most popular tablets used by all ages. The range of models has been expanded over the years so that there are now different sizes to cover all mobile computing requirements. iPad for Seniors in easy steps, 9th edition gives you all the essential information you need to know to make the most out of your iPad: · Choose the right model for you · Navigate around with Multi-Touch gestures  $\cdot$  Customize the iPad for your needs  $\cdot$  Master Settings and apps to stay organized · Find, download and explore exciting apps · Use your iPad to make travelling stress-free · Email, share photos and video chat for free · Access and share your music, books and videos · Stay in touch with family members · Access your documents from anywhere · Master Siri, and the new features in iPadOS 13. A handy guide for any Senior new to the iPad, presented in larger type for easier reading. Covers all iPads with iPadOS 13, including iPad mini and iPad Pro

 **ArcGIS Pro and ArcGIS Online** William Bajjali,2023-10-18 This textbook serves as a practical guide for undergraduate and graduate students in geology, hydrology, ecology, and environmental sciences, teaching them applied GIS techniques. Presented as a step-by-step tutorial across seventeen

chapters, the book starts with the fundamentals of GIS and progresses to real-life examples from geology and water resources. The focus is on ESRI's ArcGIS Pro, covering various tools for spatial, geostatistical, network, and 3-D analysis. Additionally, it explores ArcGIS Online and working with web apps like Web Map, StoryMaps, and GEO App. GIS applications, especially in water and environmental problem-solving, are rapidly growing worldwide. The demand for GIS experts utilizing spatial analysis in environmental science remains high. This textbook equips users with the necessary knowledge to become effective mappers and spatial analysts in the fields of environment, geosciences, and water resources, employing the latest state-of-the-art methodology. Each chapter provides exercises and supplementary materials available for download on SpringerLink, along with additional links for further learning opportunities.

 **City Maps New York City New York, USA** James mcFee,2017-03-26 City Maps New York City New York, USA is an easy to use small pocket book filled with all you need for your stay in the big city. Attractions, pubs, bars, restaurants, museums, convenience stores, clothing stores, shopping centers,

marketplaces, police, emergency facilities are only some of the places you will find in this map. This collection of maps is up to date with the latest developments of the city as of 2017. We hope you let this map be part of yet another fun New York City adventure :)

 City Maps Brooklyn New York, USA James mcFee,2017-03-27 City Maps Brooklyn New York, USA is an easy to use small pocket book filled with all you need for your stay in the big city. Attractions, pubs, bars, restaurants, museums, convenience stores, clothing stores, shopping centers, marketplaces, police, emergency facilities are only some of the places you will find in this map. This collection of maps is up to date with the latest developments of the city as of 2017. We hope you let this map be part of yet another fun Brooklyn adventure :)

 ArcGIS Pro 3.x Cookbook Tripp Corbin GISP,2024-05-03 Leverage the powerful tools in Esri's ArcGIS Pro to perform geospatial analysis Key Features Harness the power of ArcGIS Pro to build informative maps showcasing your GIS data Analyze geospatial data through proximity, spatial statistics, and hotspot analysis Increase data entry efficiency and quality with advanced geodatabase behavior Purchase of the print or Kindle book includes a free PDF eBook Book DescriptionArcGIS Pro is Esri's newest desktop Geographic Information System (GIS) application with powerful tools for visualizing, maintaining, and analyzing data. As it replaces older platforms like ArcMap and ArcCatalog applications, users are quickly migrating to ArcGIS Pro, which features a modern ribbon interface and 64-bit processing to increase the speed and efficiency of using GIS. Written by a geospatial industry leader with 28+ years of experience, this cookbook will help existing ArcMap users transition to ArcGIS Pro and teach new users how to make the most of the powerful GIS tools it contains. After a brief refresher on ArcGIS Pro and working with projects, you'll be quickly taken through recipes for creating geodatabases and using various data formats supported by the application. You'll learn how to link external tables to enrich existing GIS datasets in ArcGIS before exploring methods for editing 2D and 3D data, and gain an understanding of how topology ensures data integrity. The last set of chapters will teach you how to enable advanced behavior in a geodatabase. After working through the recipes in this book, you'll be ready to use ArcGIS Pro as your primary desktop GIS application for

maintaining, analyzing, and displaying data using its diverse toolkit. What you will learn Navigate the new ArcGIS Pro ribbon interface Create and publish 2D and 3D maps Edit data using standard tools and topology Link data together using joins, relates, and relationship classes Create a new geodatabase and validate data using domains, subtypes, attribute rules, and contingent values Convert data formats and project data to new coordinate systems Perform proximity analysis and map clusters with hotspot analysis Conduct advanced 3D analysis with 3D Analyst extension Who this book is for This book is for GIS professionals, architects, specialists, analysts, and technicians looking to learn how to use ArcGIS Pro and the powerful data editing, analysis, and creation tools it offers. Those who are just getting started with ArcGIS Pro and wish to expand their skills, as well as those who want to migrate to this platform will also find this book helpful. While some basic GIS experience is helpful, it's not a prerequisite.

 **New York City 5 Borough Pocket Atlas** Hagstrom Map Company,2003-02 This New York City 5 Borough atlas is the most accurate of its kind. It includes a full street index, history, postal zones and stations, outdoor activities, a map of the Theater District and of Downtown, and a map of main routes that pass through the areas of New York City, eastern New Jersey, Nassau County, NY and Fairfield County, CT. The atlas shows 321 square miles of crisp, new digitized map, which makes all of the details sharper and cleaner. Features in this atlas include subway lines and stops, transportation information, and tolls for bridges and tunnels, airport maps, building numbers, direction of streets in Manhattan, schools, hospitals, ZIP codes and other points of interest in New York City.

 Learning ArcGIS Pro 2 Tripp Corbin,2020-07-24 Create 2D maps and 3D scenes, analyze GIS data, and share your results with the GIS community using the latest ArcGIS Pro 2 features Key FeaturesGet up to speed with the new ribbon-based user interface, projects, models, and common workflows in ArcGIS Pro 2Learn how to visualize, maintain, and analyze GIS dataAutomate analysis and processes with ModelBuilder and Python scriptsBook Description Armed with powerful tools to visualize, maintain, and analyze data, ArcGIS Pro 2 is Esri's newest desktop geographic information system (GIS) application that uses the modern ribbon interface and a 64-bit processor to make using GIS faster and more efficient. This second edition of Learning ArcGIS Pro will show you how you can use this powerful desktop GIS application to create maps, perform spatial analysis, and maintain data. The book begins by showing you how to install ArcGIS and listing the software and hardware prerequisites. You'll then understand the concept of named user licensing and learn how to navigate the new ribbon interface to leverage the power of ArcGIS Pro for managing geospatial data. Once you've got to grips with the new interface, you'll build your first GIS project and understand how to use the different project resources available. The book shows you how to create 2D and 3D maps by adding layers and setting and managing the symbology and labeling. You'll also discover how to use the analysis tool to visualize geospatial data. In later chapters, you'll be introduced to Arcade, the new lightweight expression language for ArcGIS, and then advance to creating complex labels using Arcade expressions. Finally, you'll use Python scripts to automate and standardize tasks and models in ArcGIS Pro. By the end of this ArcGIS Pro book, you'll have developed the core skills needed for using ArcGIS Pro 2.x competently. What you will learnNavigate the user interface to create maps,

perform analysis, and manage dataDisplay data based on discrete attribute values or range of valuesLabel features on a GIS map based on one or more attributes using ArcadeCreate map books using the map series functionalityShare ArcGIS Pro maps, projects, and data with other GIS community membersExplore the most used geoprocessing tools for performing spatial analysisCreate Tasks based on common workflows to standardize processesAutomate processes using ModelBuilder and Python scriptsWho this book is for If you want to learn ArcGIS Pro to create maps and, edit and analyze geospatial data, this ArcGIS book is for you. No knowledge of GIS fundamentals or experience with any GIS tool or ArcGIS software suite is required. Basic Windows skills, such as navigating and file management, are all you need.

 City Maps Manhattan New York, USA James mcFee,2017-03-27 City Maps Manhattan New York, USA is an easy to use small pocket book filled with all you need for your stay in the big city. Attractions, pubs, bars, restaurants, museums, convenience stores, clothing stores, shopping centers, marketplaces, police, emergency facilities are only some of the places you will find in this map. This

collection of maps is up to date with the latest developments of the city as of 2017. We hope you let this map be part of yet another fun Manhattan adventure :)

 **Learning ArcGIS Pro** Tripp Corbin, GISP,2015-12-04 Create, analyze, maintain, and share 2D and 3D maps with the powerful tools of ArcGIS Pro About This Book Visualize GIS data in 2D and 3D maps Create GIS projects for quick and easy access to data, maps, and analysis tools A practical guide that helps to import maps, globes, and scenes from ArcMap, ArcScene, or ArcGlobe Who This Book Is For This book is for anyone wishing to learn how ArcGIS Pro can be used to create maps and perform geospatial analysis. It will be especially helpful for those that have used ArcMap and ArcCatalog in the past and are looking to migrate to Esri's newest desktop GIS solution. Though previous GIS experience is not required, you must have a solid foundation using Microsoft Windows. It is also helpful if you understand how to manage folders and files within the Microsoft Windows environment. What You Will Learn Install ArcGIS Pro and assign Licenses to users in your organization Navigate and use the ArcGIS Pro ribbon interface to create maps and perform analysis

Create and manage ArcGIS Pro GIS Projects Create 2D and 3D maps to visualize and analyze data Author map layouts using cartographic tools and best practices to show off the results of your analysis and maps Import existing map documents, scenes, and globes into your new ArcGIS Pro projects quickly Create standardized workflows using Tasks Automate analysis and processes using ModelBuilder and Python In Detail ArcGIS Pro is Esri's newest desktop GIS application with powerful tools for visualizing, maintaining, and analyzing data. ArcGIS Pro makes use of the modern ribbon interface and 64-bit processing to increase the speed and efficiency of using GIS. It allows users to create amazing maps in both 2D and 3D quickly and easily. This book will take you from software installation to performing geospatial analysis. It is packed with how-to's for a host of commonlyperformed tasks. You will start by learning how to download and install the software including hardware limitations and recommendations. Then you are exposed to the new Ribbon interface and how its smart design can make finding tools easier. After you are exposed to the new interface, you are walked through the steps to create a new GIS Project to provide quick access to project resources. With a project created, you will learn how to construct 2D and 3D maps including how to add layers, adjust symbology, and control labeling. Next you will learn how to access and use analysis tools to help you answer real-world questions. Lastly, you will learn how processes can be automated and standardized in ArcGIS Pro using Tasks, Models, and Python Scripts. This book will provide an invaluable resource for all those seeking to use ArcGIS Pro as their primary GIS application or for those looking to migrate from ArcMap and ArcCatalog. Style and approach This book includes detailed explanations of the GIS functionality and workflows in ArcGIS Pro. These are supported by easy-tofollow exercises that will help you gain an understanding of how to use ArcGIS Pro to perform a range of tasks.

 The Changing World Religion Map Stanley D. Brunn,2015-02-03 This extensive work explores the changing world of religions, faiths and practices. It discusses a broad range of issues and phenomena that are related to religion, including nature, ethics, secularization, gender and identity. Broadening the context, it studies the interrelation between religion and other fields, including education, business,

economics and law. The book presents a vast array of examples to illustrate the changes that have taken place and have led to a new world map of religions. Beginning with an introduction of the concept of the "changing world religion map", the book first focuses on nature, ethics and the environment. It examines humankind's eternal search for the sacred, and discusses the emergence of "green" religion as a theme that cuts across many faiths. Next, the book turns to the theme of the pilgrimage, illustrated by many examples from all parts of the world. In its discussion of the interrelation between religion and education, it looks at the role of missionary movements. It explains the relationship between religion, business, economics and law by means of a discussion of legal and moral frameworks, and the financial and business issues of religious organizations. The next part of the book explores the many "new faces" that are part of the religious landscape and culture of the Global North (Europe, Russia, Australia and New Zealand, the U.S. and Canada) and the Global South (Latin America, Africa and Asia). It does so by looking at specific population movements, diasporas, and the impact of globalization. The volume next turns to secularization as both a

phenomenon occurring in the Global religious North, and as an emerging and distinguishing feature in the metropolitan, cosmopolitan and gateway cities and regions in the Global South. The final part of the book explores the changing world of religion in regards to gender and identity issues, the political/religious nexus, and the new worlds associated with the virtual technologies and visual media.

 **Python for ArcGIS Pro** Silas Toms,Bill Parker,Dr. Christopher Tucker,Rene Rubalcava,2022-04-29 Extend your ArcGIS expertise by unlocking the world of Python programming. A fully hands-on guide that takes you through exercise after exercise using real data and real problems. NOTE: This book is compatible with ArcGIS Pro 2.9. Key FeaturesLearn the core components of the two Python modules for ArcGIS: ArcPy and ArcGIS API for PythonUse ArcPy, pandas, NumPy, and ArcGIS in ArcGIS Pro Notebooks to manage and analyze geospatial data at scaleIntegrate with ArcGIS Online using Python to publish and manage dataBook Description Integrating Python into your day-to-day ArcGIS work is highly recommended when dealing with large amounts of geospatial data. Python for ArcGIS Pro aims to help you get your work done faster, with greater repeatability and higher confidence in your results.

Starting from programming basics and building in complexity, two experienced ArcGIS professionalsturned-Python programmers teach you how to incorporate scripting at each step: automating the production of maps for print, managing data between ArcGIS Pro and ArcGIS Online, creating custom script tools for sharing, and then running data analysis and visualization on top of the ArcGIS geospatial library, all using Python. You'll use ArcGIS Pro Notebooks to explore and analyze geospatial data, and write data engineering scripts to manage ongoing data processing and data transfers. This exercise-based book also includes three rich real-world case studies, giving you an opportunity to apply and extend the concepts you studied earlier. Irrespective of your expertise level with Esri software or the Python language, you'll benefit from this book's hands-on approach, which takes you through the major uses of Python for ArcGIS Pro to boost your ArcGIS productivity. What you will learnAutomate map production to make and edit maps at scale, cutting down on repetitive tasksPublish map layer data to ArcGIS OnlineAutomate data updates using the ArcPy Data Access module and cursorsTurn your scripts into script tools for ArcGIS ProLearn how to manage data on

ArcGIS OnlineQuery, edit, and append to feature layers and create symbology with renderers and colorizersApply pandas and NumPy to raster and vector analysisLearn new tricks to manage data for entire cities or large companiesWho this book is for This book is ideal for anyone looking to add Python to their ArcGIS Pro workflows, even if you have no prior experience with programming. This includes ArcGIS professionals, intermediate ArcGIS Pro users, ArcGIS Pro power users, students, and people who want to move from being a GIS Technician to GIS Analyst; GIS Analyst to GIS Programmer; or GIS Developer/Programmer to a GIS Architect. Basic familiarity with geospatial/GIS syntax, ArcGIS, and data science (pandas) is helpful, though not necessary.

 **Digital Humanitarians** Patrick Meier,2015-01-06 The overflow of information generated during disasters can be as paralyzing to humanitarian response as the lack of information. This flash flood of information'social media, satellite imagery and more is often referred to as Big Data. Making sense of this data deluge during disasters is proving an impossible challenge for traditional humanitarian

Hagstrom New York City 5 Borough Atlas Incorporation Hagstrom Map Company,2005-01-01 This

New York City 5 Borough atlas includes a full street index, history info, postal zones and stations, outdoor activities, a map of the Theater District and of Downtown, and a map of main routes that pass through the areas of New York City, eastern New Jersey, Nassau County, NY and Fairfield County, CT. The atlas shows 321 square miles of crisp, new digitized map, which makes all of the details sharper and cleaner. Features in this atlas include subway lines and stops, transportation info such as PATH trains, ferry information, and tolls for bridges and tunnels, airport maps, building numbers, direction of streets in Manhattan, schools, hospitals, ZIP codes and other points of interest in New York City.

 **New York City Slicker Map** American Map Corporation,American Map Corporation Staff,2005-11-15 This New York City Slicker includes a Manhattan street map, a road map of surrounding boroughs and other areas, places of interest such as museums, parks and places to shop in the Big Apple. Out of towners can travel with confidence when using Slicker maps. Easy to handle and easy to read, Slickers fold and unfold in a flash. Slickers are laminated which makes them

markable and very durable, withstanding everyday usage during any travel itinerary you plan.

New York City Offline Map Pro: Bestsellers in 2023 The year 2023 has witnessed a noteworthy surge in literary brilliance, with numerous captivating novels enthralling the hearts of readers worldwide. Lets delve into the realm of top-selling books, exploring the captivating narratives that have enthralled audiences this year. The Must-Read : Colleen Hoovers "It Ends with Us" This poignant tale of love, loss, and resilience has captivated readers with its raw and emotional exploration of domestic abuse. Hoover masterfully weaves a story of hope and healing, reminding us that even in the darkest of times, the human spirit can succeed. New York City Offline Map Pro : Taylor Jenkins Reids "The Seven Husbands of Evelyn Hugo" This intriguing historical fiction novel unravels the life of Evelyn Hugo, a Hollywood icon who defies expectations and societal norms to pursue her dreams. Reids captivating storytelling and compelling characters transport readers to a bygone era, immersing them in a world of glamour, ambition, and self-discovery. New York City Offline Map Pro : Delia Owens "Where the

Crawdads Sing" This evocative coming-of-age story follows Kya Clark, a young woman who grows up alone in the marshes of North Carolina. Owens weaves a tale of resilience, survival, and the transformative power of nature, captivating readers with its evocative prose and mesmerizing setting. These bestselling novels represent just a fraction of the literary treasures that have emerged in 2023. Whether you seek tales of romance, adventure, or personal growth, the world of literature offers an abundance of engaging stories waiting to be discovered. The novel begins with Richard Papen, a bright but troubled young man, arriving at Hampden College. Richard is immediately drawn to the group of students who call themselves the Classics Club. The club is led by Henry Winter, a brilliant and charismatic young man. Henry is obsessed with Greek mythology and philosophy, and he quickly draws Richard into his world. The other members of the Classics Club are equally as fascinating. Bunny Corcoran is a wealthy and spoiled young man who is always looking for a good time. Charles Tavis is a quiet and reserved young man who is deeply in love with Henry. Camilla Macaulay is a beautiful and intelligent young woman who is drawn to the power and danger of the Classics Club. The students are all deeply in love with Morrow, and they are willing to do anything to please him. Morrow is a complex and mysterious figure, and he seems to be manipulating the students for his own purposes. As the students become more involved with Morrow, they begin to commit increasingly dangerous acts. The Secret History is a brilliant and thrilling novel that will keep you guessing until the very end. The novel is a warning tale about the dangers of obsession and the power of evil.

## **Table of Contents New York City Offline Map Pro**

- 1. Understanding the eBook New York City
	- Offline Map Pro
		- The Rise of Digital Reading New
			- York City Offline Map Pro
		- Advantages of eBooks Over

## Traditional Books

- 2. Identifying New York City Offline Map Pro
	- Exploring Different Genres
	- Considering Fiction vs. Non-Fiction
	- Determining Your Reading Goals
- 3. Choosing the Right eBook Platform
	- Popular eBook Platforms

Features to Look for in an New York

City Offline Map Pro

User-Friendly Interface

4. Exploring eBook Recommendations from

New York City Offline Map Pro

- Personalized Recommendations
- New York City Offline Map Pro User

Reviews and Ratings

New York City Offline Map Pro and

Bestseller Lists

5. Accessing New York City Offline Map Pro

Free and Paid eBooks

○ New York City Offline Map Pro Public

Domain eBooks

New York City Offline Map Pro eBook

Subscription Services

New York City Offline Map Pro

Budget-Friendly Options

- 6. Navigating New York City Offline Map Pro eBook Formats
	- ePub, PDF, MOBI, and More
	- New York City Offline Map Pro

Compatibility with Devices

- New York City Offline Map Pro Enhanced eBook Features
- 7. Enhancing Your Reading Experience

Adjustable Fonts and Text Sizes of

New York City Offline Map Pro

- Highlighting and Note-Taking New
	- York City Offline Map Pro
- o Interactive Elements New York City

Offline Map Pro

- 8. Staying Engaged with New York City Offline Map Pro
	- Joining Online Reading Communities
	- Participating in Virtual Book Clubs
	- Following Authors and Publishers New York City Offline Map Pro
- 9. Balancing eBooks and Physical Books New
- York City Offline Map Pro
	- Benefits of a Digital Library
	- Creating a Diverse Reading

Collection New York City Offline Map

Pro

- 10. Overcoming Reading Challenges
	- Dealing with Digital Eye Strain
	- Minimizing Distractions
	- Managing Screen Time
- 11. Cultivating a Reading Routine New York

City Offline Map Pro

- Setting Reading Goals New York City
	- Offline Map Pro

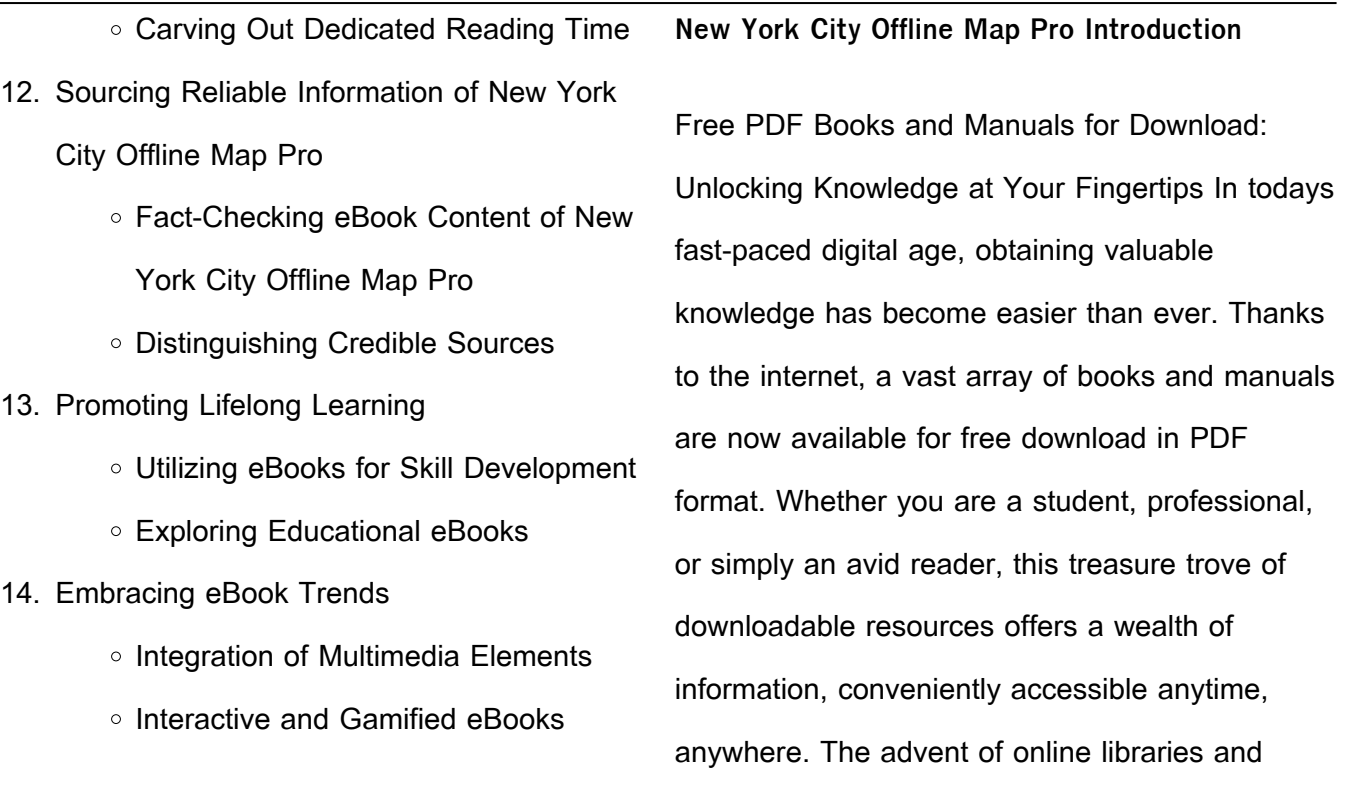

platforms dedicated to sharing knowledge has

revolutionized the way we consume information. No longer confined to physical libraries or bookstores, readers can now access an extensive collection of digital books and manuals with just a few clicks. These resources, available in PDF, Microsoft Word, and PowerPoint formats, cater to a wide range of interests, including literature, technology, science, history, and much more. One notable platform where you can explore and download free New York City Offline Map Pro PDF books and manuals is the internets largest free library. Hosted online, this catalog compiles a vast assortment of documents, making it a

veritable goldmine of knowledge. With its easy-touse website interface and customizable PDF generator, this platform offers a user-friendly experience, allowing individuals to effortlessly navigate and access the information they seek. The availability of free PDF books and manuals on this platform demonstrates its commitment to democratizing education and empowering individuals with the tools needed to succeed in their chosen fields. It allows anyone, regardless of their background or financial limitations, to expand their horizons and gain insights from experts in various disciplines. One of the most

significant advantages of downloading PDF books and manuals lies in their portability. Unlike physical copies, digital books can be stored and carried on a single device, such as a tablet or smartphone, saving valuable space and weight. This convenience makes it possible for readers to have their entire library at their fingertips, whether they are commuting, traveling, or simply enjoying a lazy afternoon at home. Additionally, digital files are easily searchable, enabling readers to locate specific information within seconds. With a few keystrokes, users can search for keywords, topics, or phrases, making research and finding

relevant information a breeze. This efficiency saves time and effort, streamlining the learning process and allowing individuals to focus on extracting the information they need. Furthermore, the availability of free PDF books and manuals fosters a culture of continuous learning. By removing financial barriers, more people can access educational resources and pursue lifelong learning, contributing to personal growth and professional development. This democratization of knowledge promotes intellectual curiosity and empowers individuals to become lifelong learners, promoting progress and innovation in various

fields. It is worth noting that while accessing free New York City Offline Map Pro PDF books and manuals is convenient and cost-effective, it is vital to respect copyright laws and intellectual property rights. Platforms offering free downloads often operate within legal boundaries, ensuring that the materials they provide are either in the public domain or authorized for distribution. By adhering to copyright laws, users can enjoy the benefits of free access to knowledge while supporting the authors and publishers who make these resources available. In conclusion, the availability of New York City Offline Map Pro free PDF books

and manuals for download has revolutionized the way we access and consume knowledge. With just a few clicks, individuals can explore a vast collection of resources across different disciplines, all free of charge. This accessibility empowers individuals to become lifelong learners, contributing to personal growth, professional development, and the advancement of society as a whole. So why not unlock a world of knowledge today? Start exploring the vast sea of free PDF books and manuals waiting to be discovered right at your fingertips.

## **FAQs About New York City Offline Map Pro Books** How do I know which eBook platform is the best for me? Finding the best eBook platform depends on your reading preferences and device compatibility. Research different platforms, read user reviews, and explore their features before making a choice. Are free eBooks of good quality? Yes, many reputable platforms offer highquality free eBooks, including classics and public domain works. However, make sure to verify the source to ensure the eBook credibility. Can I read eBooks without an eReader? Absolutely! Most eBook platforms offer webbased readers or mobile apps that allow you to read eBooks on your computer, tablet, or smartphone. How do I avoid digital eye strain while reading eBooks? To prevent digital eye strain, take regular breaks, adjust the font size and background color, and ensure proper lighting while reading eBooks. What the advantage of interactive eBooks? Interactive eBooks incorporate multimedia elements, quizzes, and activities, enhancing the reader engagement and providing a more immersive learning experience. New York City Offline Map Pro is one of the best book in our library for free trial. We provide copy of New York

City Offline Map Pro in digital format, so the resources that you find are reliable. There are also many Ebooks of related with New York City Offline Map Pro. Where to download New York City Offline Map Pro online for free? Are you looking for New York City Offline Map Pro PDF? This is definitely going to save you time and cash in something you should think about. If you trying to find then search around for online. Without a doubt there are numerous these available and many of them have the freedom. However without doubt you receive whatever you purchase. An alternate way to get ideas is always to check

another New York City Offline Map Pro. This method for see exactly what may be included and adopt these ideas to your book. This site will almost certainly help you save time and effort, money and stress. If you are looking for free books then you really should consider finding to assist you try this. Several of New York City Offline Map Pro are for sale to free while some are payable. If you arent sure if the books you would like to download works with for usage along with your computer, it is possible to download free trials. The free guides make it easy for someone to free access online library for

download books to your device. You can get free download on free trial for lots of books categories. Our library is the biggest of these that have literally hundreds of thousands of different products categories represented. You will also see that there are specific sites catered to different product types or categories, brands or niches related with New York City Offline Map Pro. So depending on what exactly you are searching, you will be able to choose e books to suit your own need. Need to access completely for Campbell Biology Seventh Edition book? Access Ebook without any digging. And by having access to our ebook online or by storing it on your computer, you have convenient answers with New York City Offline Map Pro To get started finding New York City Offline Map Pro, you are right to find our website which has a comprehensive collection of books online. Our library is the biggest of these that have literally hundreds of thousands of different products represented. You will also see that there are specific sites catered to different categories or niches related with New York City Offline Map Pro So depending on what exactly you are searching, you will be able tochoose ebook to suit your own need. Thank you for reading New York City Offline Map Pro. Maybe you have knowledge that, people have search numerous times for their favorite readings like this New York City Offline Map Pro, but end up in harmful downloads. Rather than reading a good book with a cup of coffee in the afternoon, instead they juggled with some harmful bugs inside their laptop. New York City Offline Map Pro is available in our book collection an online access to it is set as public so you can download it instantly. Our digital library spans in multiple locations, allowing you to get the most less latency time to download any of our books like this one. Merely said, New York City Offline Map Pro is universally compatible with any devices to read.

**New York City Offline Map Pro :**

**physical science semester 2 course re answers pdf** - Jun 12 2023 web physical science semester 2 course re answers physical science semester 2 course re answers 2 downloaded from 50storiesfortomorrow ilfu com on 2021 01 **physical science semester 2 red comet** - Nov 05 2022

web physical science semester 2 course features recommended grade level 9 12 course credits 0 5 course price 299 00 add to my course list view my course list course 422 fizik 2 2021 temmuz soruları açık lise fizik soruları - Oct 04 2022 web jul 6 2021 422 fizik 2 2021 temmuz soruları 43 madde atom adı verilen taneciklerden olu**D**muDtur buna göre i atom çekirdek ve çekirdeğin etrafındaki katmanlarda bulunan physical science semester 2 course review answers - Jan 07 2023 web this online statement physical science semester 2 course review answers can be one of the options to accompany you bearing in mind having new time it will not waste your **physical science second sem exam studocu** - Feb 08 2023 web physical science second sem exam physical science second sem exam docx 2121 2122 answers compilation view more university ama computer semester test physical science part 2 course hero - Nov 24 2021 web view semester test physical science part 2 isabel vera pdf from science 081520001 at

keystone high school science graded assignment semester assessment part 2 physical science semester 2 course review answers - Apr 29 2022 web feedback from science educators dedicated to the project volume i unit 1 mechanics chapter 1 units and measurement chapter 2 vectors chapter 3 motion along a **physical science semester 2 course review answer** - May 31 2022 web physical science semester 2 course review answer rise shine an integrated semester course for class 3 semester 2 jan 21 2023 rise and shine

**physical science semester 2 exam review answers uniport edu** - Dec 26 2021 web feb 21 2023 past this physical science semester 2 exam review answers but stop stirring in harmful downloads rather than enjoying a  $\Box$ ne ebook behind a mug of physical science 1st edition solutions and answers quizlet - Jul 13 2023 web chapter 1 introduction to physical science page 9 section 1 assessment page 16 section 2 assessment page 20 section 3 assessment page 27 section 4 assessment

an

**physical science review semester 2 teaching resources tpt** - Oct 24 2021 web review guides and test bundle includes 2nd semester hs physics topics such as work energy powermomentum 1 2d collisionsrotational motion torque moment of **physical science semester 2 exam review answers lia erc gov** - Feb 25 2022 web physical science semester 2 exam review answers review answers if you attempt to acquire and configure the physical science semester 2 exam review answers it is physical science semester 2 course review answers copy - Apr 10 2023 web 2 2 physical science semester 2 course review answers 2019 08 21 kerr izaiah physical science semester 2 course review answer wca physical science **physical science semester 2 course review answers 2022** - Sep 22 2021 web physical science semester 2 course review flashcards quizlet physical science semester 2 course review key joomlaxe com physical science semester 2 2022 msÜ fİzİk soru ÇÖzÜmlerİ youtube - May 11 2023

web mar 27 2022 msü2022 msüfizik msü msu msücözümdetayli v $\Box$ deo anlatim  $\Box$ C $\Box$ n youtube a  $d$ avetl $\sqrt{3}$ larkada $\sqrt{3}$ lar fizi $\sqrt{2}$ e dair her $\sqrt{2}$ ev alttaki linklerde **download free physical science semester 2 course review** - Sep 03 2022 web mar 24 2023 science for classes 1.2 social studies for classes 3 5 environmental studies for classes 1 2 science for classes 3 5 general knowledge and computer physical science semester 2 course review answers - Dec 06 2022 web physical science semester 2 course review

answers 1 physical science semester 2 course review answers physical science semester 2 course review physical science semester a edmentum - Jan 27 2022 web physical science semester a course overview science is the study of the natural world it relies on experimentation and evidence to describe the natural events that occur **physical science semester 2 exam review flashcards quizlet** - Aug 14 2023 web physical science semester 2 exam review flashcards quizlet the dissolved matter in a

solution the liquid substance that does the dissolving capable of being dissolved in **lgs 2022 fen bilimleri fiziksel ve kimyasal değişim konu** - Jul 01 2022 web lgs 2022 fen bilimleri fiziksel ve kimyasal de**lilim konu tekrar soru Çözümlerikanalımıza** abone olmak için tıklayın goo gl 3ju6lz web sitemiz htt physical science semester 2 course re answers pdf - Mar 09 2023 web physical science semester 2 course re answers unveiling the magic of words a review of physical science semester 2 course re answers in a world defined by physical science semester 2 course review answer pdf pdf - Mar 29 2022 web jul 8 2023 science semester 2 course review answer pdf pdf can be one of the options to accompany you taking into account having supplementary time it will not physical science exam re attempt studocu - Aug 02 2022 web physical science exam re attempt baed phsc2112 physical science second semester if you have a studocu accountancy acc112 8 terms free biology 2e textbook available for download

openstax - Sep 25 2022 web jun 25 2020 summary biology 2e is designed to cover the scope and sequence requirements of a typical two semester biology course for science majors the text rbse class 12 biology question paper 2013 with answer key - Jul 24 2022 web oct 26 2023 rbse class 12 biology question paper 2013 with answer key pdf is available for download here the exam was conducted by board of secondary education **mitosis pogil key key mitosis how do living** - Jun 22 2022 web chicken genetics gizmos 930380 pogil experimental variables copy of 1 2 homeostasis lab insidious the red door key mitosis how do living things grow and class 12 biology answer key 2023 question paper solution - Dec 17 2021 web mar 21 2023 the complete class 12 biology answer key will be provided here as discussed by teachers for each question asked in today s biology class 12 board exam **ap biology 2013 free response questions college board** - Dec 29 2022 web 3 points each read each question carefully

and completely write your response in the space provided following each question only material written in the space provided will **biology practice exam college board** - Jul 04 2023 web exam instructions student answer sheet for the multiple choice section section i multiple choice questions section ii free response questions multiple choice answer key kcet 2013 previous year question paper for biology - Mar 20 2022 web recently updated pages free pdf download of karnataka common entrance test kcet 2013 previous year question paper for biology with

answer keys on kcet 2013 biology question paper with answer key pdf - Aug 25 2022 web kcet 2013 biology question paper with answer key pdf is available for download the exam was conducted by karnataka examination authority kea on may 1 2013 in the biology semester 1 final exam study guide 2013 2014 answer key - May 02 2023 web 2013 2014 biology semester 1 final exam study guide answer key chapter 1 biology in the 21st century what is biology the study of biology is the study of life what are the

student solution manual openstax - Apr 20 2022 web but the leaf also cannot acquire new carbon dioxide molecules from the environment this limits the light independent reactions to only continuing until the carbon dioxide stores in biology 13th edition solutions and answers quizlet - Oct 07 2023

web with expert solutions for thousands of practice problems you can take the guesswork out of studying and move forward with confidence find step by step solutions and answers to **csec biology june 2013 p2 pdf pdf hormone pancreas** - Apr 01 2023

web 1 this paper consists of six questions in two sections answer a questions 2 for section a write your answers in the spaces provided in this booklet 3 for section write your **ap biology 2013 scoring guidelines college board** - Sep 06 2023 web ap biology 2013 scoring guidelines your answer 3 points maximum 1 point per box the key metabolic process for step i and the key metabolic process for step ii and chse odisha class 12 biology botany question paper 2023 with - Sep 13 2021 web nov 7 2023 senior content writer updated

on nov 7 2023 chse odisha class 12 biology botany question paper 2023 with answer key pdf set d is available for **2013 vanessa jason biology roots answer key answers for** - Feb 16 2022 web vanessa jason biology roots photosynthesis answer key 2013 vanessa jason biology roots worksheet answers vanessa jason biology roots answer key is a biology ibo examination papers archive international biology olympiad - Nov 27 2022 web ibo 2018 theoretical exams 1 and 2 answer key pdf pdf 177 4 kb download ibo 2018 pratical

exam evolution ecology and behaviour pdf pdf 548 9 kb download scientists name eight measures that can slow ageing by up to six - Nov 15 2021 web 2 days ago to measure a person s phenotypic or biological age the researchers checked their metabolism organ function and inflammation brain health six key questions **cbse class 12 biology previous year question papers 2013** - Oct 27 2022 web download the cbse class 12 biology previous year question papers 2013 in pdf for free solve it to get an idea of the types of questions asked in

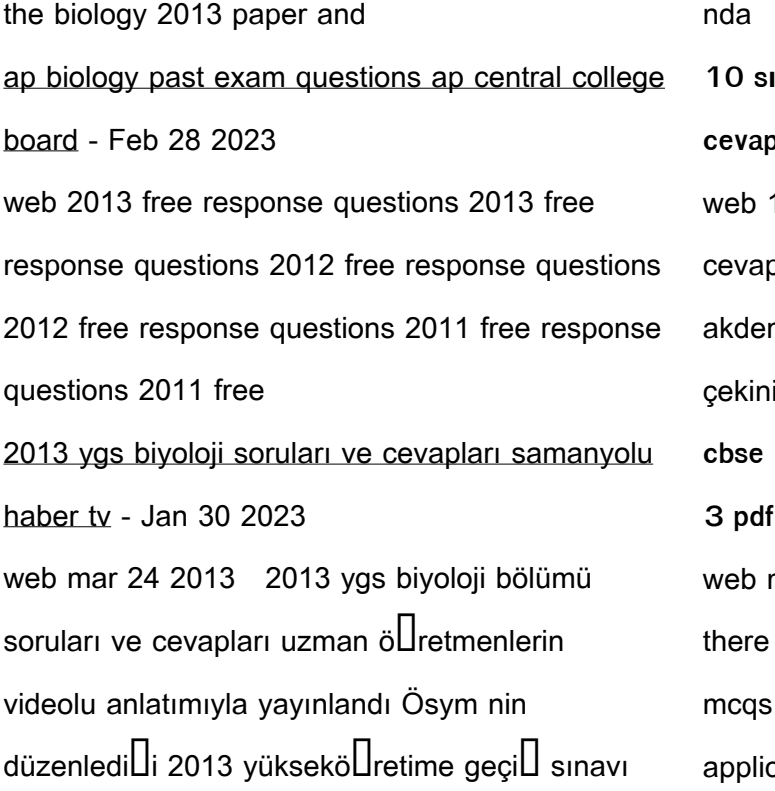

**10 sınıf biyoloji meb yayınları ders kitabı cevapları sayfa 133** - Oct 15 2021 10 sınıf biyoloji meb yayınları ders kitabı pları sayfa 133 genetik bir hastalık olan niz anemisi ta lasemi otozomlarda ta $\square$ ınan ik bir genle kalıtılır hastalarda **cbse class 12 biology answer key 2023 set 1 2 3 pdf** - Jan 18 2022 mar 16 2023 the paper was easy because were numerous direct ncert questions the were the simplest nonetheless the cation based questions were a little

**chse odisha class 12 biology zoology question paper 2023** - Aug 13 2021 web nov 7 2023 senior content writer updated on nov 7 2023 chse odisha class 12 biology zoology question paper 2023 with answer key pdf set d is available for **1999 2013 Öss ygs lys biyoloji soruları Çözümleri konu ve** - Jun 03 2023 web c 1999 2013 Öss ygs lys biyoloji soruları Çözümleri konu ve yıllara göre ayrılmı $\Box$  Cok teLlekkür ederim tam da proje ödevim için gerekliydi alıntı yaparak cevapla **2013 ygs biyoloji soru ve cevapları dailymotion video** - May 22 2022 web jun 4 2013 2016 ygs  $L$ ifresi fonksiyonlar kaçak yol ve beklenen soru buyrun ygs lys kpss ales dgs teog kcet 2013 biology answer key pdf science botany scribd - Aug 05 2023 web kcet 2013 biology answer key uploaded by jyothi ramesh ecori cleaves the dna strands to produce 1 blunt ends 2 sticky ends 3 satellite ends recognition site of le breuvage du diable voyage aux sources du cafa ncf ec2 - May 04 2022 le breuvage du diable voyage aux sources du

cafa 3 3 des rêves agir avec des solutions ellcaces et adaptées selon l importance des troubles améliorer son hygiène de vie et son le breuvage du diable voyage aux sources du cafa copy - Apr 03 2022 le breuvage du diable voyage aux sources du cafa le breuvage du diable stewart lee allen 2009 peut on considérer le café comme l un des moteurs de l histoire pourquoi est il amazon fr commentaires en ligne le breuvage du diable - Oct 29 2021 découvrez des commentaires utiles de client et des classements de commentaires pour le

breuvage du diable voyage aux sources du cafe 0000 sur amazon fr lisez le breuvage du diable voyage aux sources du - Sep 08 2022 noté 5 retrouvez le breuvage du diable voyage aux sources du cafe 0000 et des millions de livres en stock sur amazon fr achetez neuf ou d occasion le breuvage du diable voyage aux sources du cafa paulo - Jun 17 2023 recognizing the pretentiousness ways to acquire this ebook le breuvage du diable voyage aux sources du cafa is additionally useful you have

remained in right site to start getting **le breuvage du diable voyage aux sources du café decitre** - Jan 12 2023 mar 2 2001 le breuvage du diable voyage aux sources du café de stewart lee allen Éditeur noir sur blanc les editions livraison gratuite à 0 01 dès 35 d achat librairie le breuvage du diable voyage aux sources du café babelio - Sep 20 2023 apr 15 2009 c est le postulat de départ de ce récit de voyage d un journaliste américain stewart lee allen celui ci part sur les traces du café de l ethiopie aux etats unis en **le breuvage du diable voyage aux sources du cafe** - Aug 19 2023 feb 22 2001 peut on considérer le café comme un des moteurs de l histoire stewart lee allen en est persuadé et il nous le prouve avec beaucoup d humour en menant tambour **la tour du diable film 2014 allociné** - Nov 29 2021 nov 2 2022 la tour du diable est un film réalisé par svyatoslav podgaevskiy avec dmitriy endaltsev yuriy filatov synopsis un couple de jeunes mariés tombe sur une affaire en or the cave le documentaire sur la vie d un hôpital

oct 17 2019 son nouveau documentaire the cave projeté dans certains cinémas aux etats unis à partir de vendredi 18 octobre se concentre sur une jeune femme docteur qui dirige un le breuvage du diable colombie célestine - Mar 02 2022

syrien - Dec 31 2021

le breuvage du diable vivre l expérience du café organique activités balade participation aux travaux de la ferme atelier de dégustation observation d oiseaux où À 2 amazon fr commentaires en ligne le breuvage du diable - Jul 06 2022

découvrez des commentaires utiles de client et des classements de commentaires pour le breuvage du diable voyage aux sources du café sur amazon fr lisez des commentaires le breuvage du diable voyage aux sources du cafa bernard - Oct 09 2022 l essor de la presse anglaise à la découverte de cet excitant breuvage après la lecture de cette saga gastronomique drôle et érudite vous connaîtrez enfin les réponses et vous en le breuvage du diable voyage aux sources du cafa wef tamu - Jun 05 2022 2 le breuvage du diable voyage aux sources du

cafa 2022 10 17 stevenson le succès du livre et l engouement pour le voyage qu il relate se développèrent rapidement en 1978 un **le breuvage du diable voyage aux sources du café** - Apr 15 2023 pour retracer les aventures fantastiques de la graine et de sa préparation le journaliste californien stewart lee allen a ingurgité trois mille litres de café du yémen au brésil en **l éruption du cinéma aux sources des rendez vous du diable** - Feb 01 2022 la première mondiale des rendez vous du diable le 14 janvier 1959 marqua un tournant dans les rapports jusqu alors discrets entre volcanologie et cinéma pour la première fois un long le breuvage du diable voyage aux sources du café stewart - Nov 10 2022 apr 15 2009 découvrez et achetez le breuvage du diable voyage aux sources du café stewart lee allen payot sur leslibraires fr le breuvage du diable voyage aux sources du café - Feb 13 2023 le centre de documentation sur les migrations humaines cdmh a pour objet l étude des migrations au luxembourg et dans la grande région en cernant le passé dans le présent

**le breuvage du diable voyage aux sources du cafe fnac** - Jul 18 2023 pour retracer les aventures fantastiques de la graine et de sa préparation le journaliste californien stewart lee allen a ingurgité trois mille litres de café du yémen au brésil en **le breuvage du diable voyage aux sources du café stewart** - Dec 11 2022 le breuvage du diable voyage aux sources du café stewart lee allen peut on considérer le café comme un des moteurs de l histoire stewart lee allen en est le breuvage du diable voyage aux sources du cafe fnac - Mar 14 2023 tome 0000 le breuvage du diable voyage aux sources du cafe stewart lee allen noir sur blanc des milliers de livres avec la livraison chez vous en 1 jour ou en magasin avec 5 de **le breuvage du diable voyage aux sources du café stewart** - May 16 2023 que doivent la révolution française et l essor de la presse anglaise à la découverte de cet excitant breuvage pour retracer les aventures fantastiques de la graine et de sa **le breuvage du diable voyage aux sources du café** - Aug 07 2022

mar 2 2001 le breuvage du diable voyage aux sources du café de plongez vous dans le livre stewart lee allen au format ajoutez le à votre liste de souhaits ou abonnez vous à

Best Sellers - Books ::

[how to make stuff in minecraft](https://www.freenew.net/form-library/Resources/?k=How-To-Make-Stuff-In-Minecraft.pdf) [how to make fondant flowers](https://www.freenew.net/form-library/Resources/?k=How_To_Make_Fondant_Flowers.pdf)

[how to lower blood sugar with diet](https://www.freenew.net/form-library/Resources/?k=how-to-lower-blood-sugar-with-diet.pdf) [how to make candy leis](https://www.freenew.net/form-library/Resources/?k=how-to-make-candy-leis.pdf) [how to make your nails grow faster](https://www.freenew.net/form-library/Resources/?k=How-To-Make-Your-Nails-Grow-Faster.pdf) [how to make a cube](https://www.freenew.net/form-library/Resources/?k=how-to-make-a-cube.pdf) [how to make easy pancakes](https://www.freenew.net/form-library/Resources/?k=How-To-Make-Easy-Pancakes.pdf) [how to make a box car](https://www.freenew.net/form-library/Resources/?k=how-to-make-a-box-car.pdf) [how to make a manga story](https://www.freenew.net/form-library/Resources/?k=how-to-make-a-manga-story.pdf) [how to make paper look old](https://www.freenew.net/form-library/Resources/?k=how-to-make-paper-look-old.pdf)